Subject: What flag for conditional compile to GUI or CLI Posted by [slashupp](https://www.ultimatepp.org/forums/index.php?t=usrinfo&id=790) on Mon, 21 May 2018 06:08:43 GMT [View Forum Message](https://www.ultimatepp.org/forums/index.php?t=rview&th=10354&goto=49857#msg_49857) <> [Reply to Message](https://www.ultimatepp.org/forums/index.php?t=post&reply_to=49857)

could be this is a stupid question:

the flags are defined in upp & to access them must include upp-headers (giving chicken / egg problem) so must define some local flag / boolean that is set/unset when upp-headers are used and this local flag / boolean must then be checked in my code

BUT!: the build-flag 'GUI' is used when building gui-apps, and not available? when cli-app? please advise

----

What flag(s) must I use to conditional compile for either GUI or CLI? I've tried:

//#if defined(GUI) //#if defined(GUI\_X11) || defined(GUI\_WIN) || defined(GUI\_WIN32) || defined(GUI\_GTK) //#if defined(GUI\_APP\_MAIN) //#if defined(GUI\_WIN) || defined(PLATFORM\_X11) #include <CtrlLib/CtrlLib.h> using namespace Upp; void PRINTSTRING(const std::string &s) { PromptOK(DeQtf(s.c\_str())); } #else void PRINTSTRING(const std::string &s) { std::cout << s << std::flush; } #endif

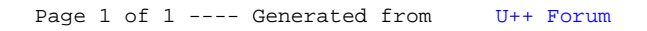